**coreservlets.com** – custom onsite training

# **Basic Object-Oriented Programming in Java**

Giovery <sub>JS</sub> DISF **Englished C Spring** 

**Originals of slides and source code for examples: http://courses.coreservlets.com/Course-Materials/java.html** Also see Java 8 tutorial: http://www.coreservlets.com/java-8-tutorial/ and many other Java EE tutorials: http://www.coreservlets.com/ Customized Java training courses (onsite or at public venues): http://courses.coreservlets.com/java-training.html

Slides © 2016 Marty Hall, hall@coreservlets.com

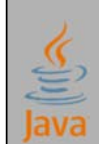

**For additional materials, please see http://www.coreservlets.com/. The Java tutorial section contains complete source code for all examples in this tutorial series, plus exercises and exercise solutions for each topic.**

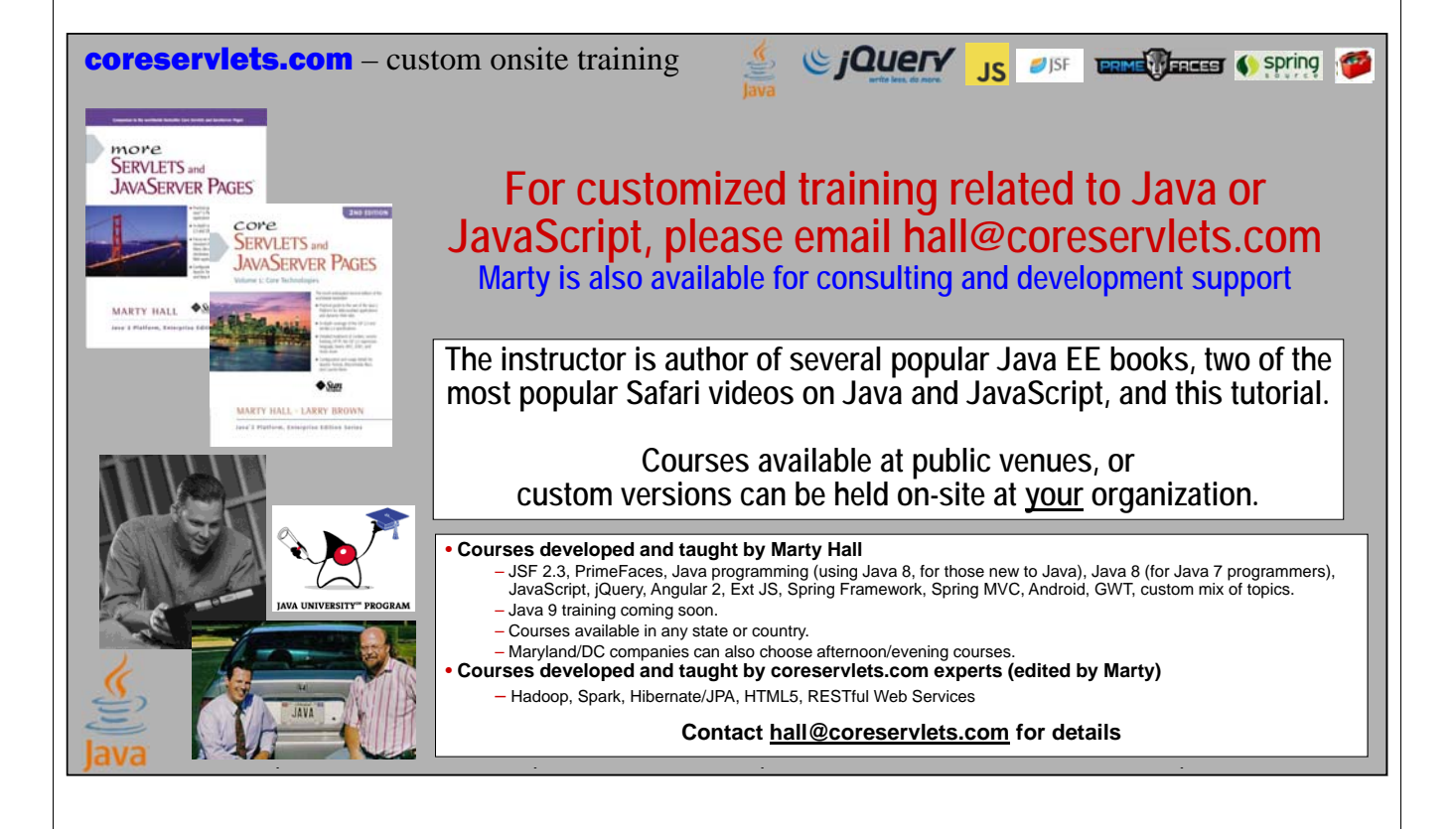

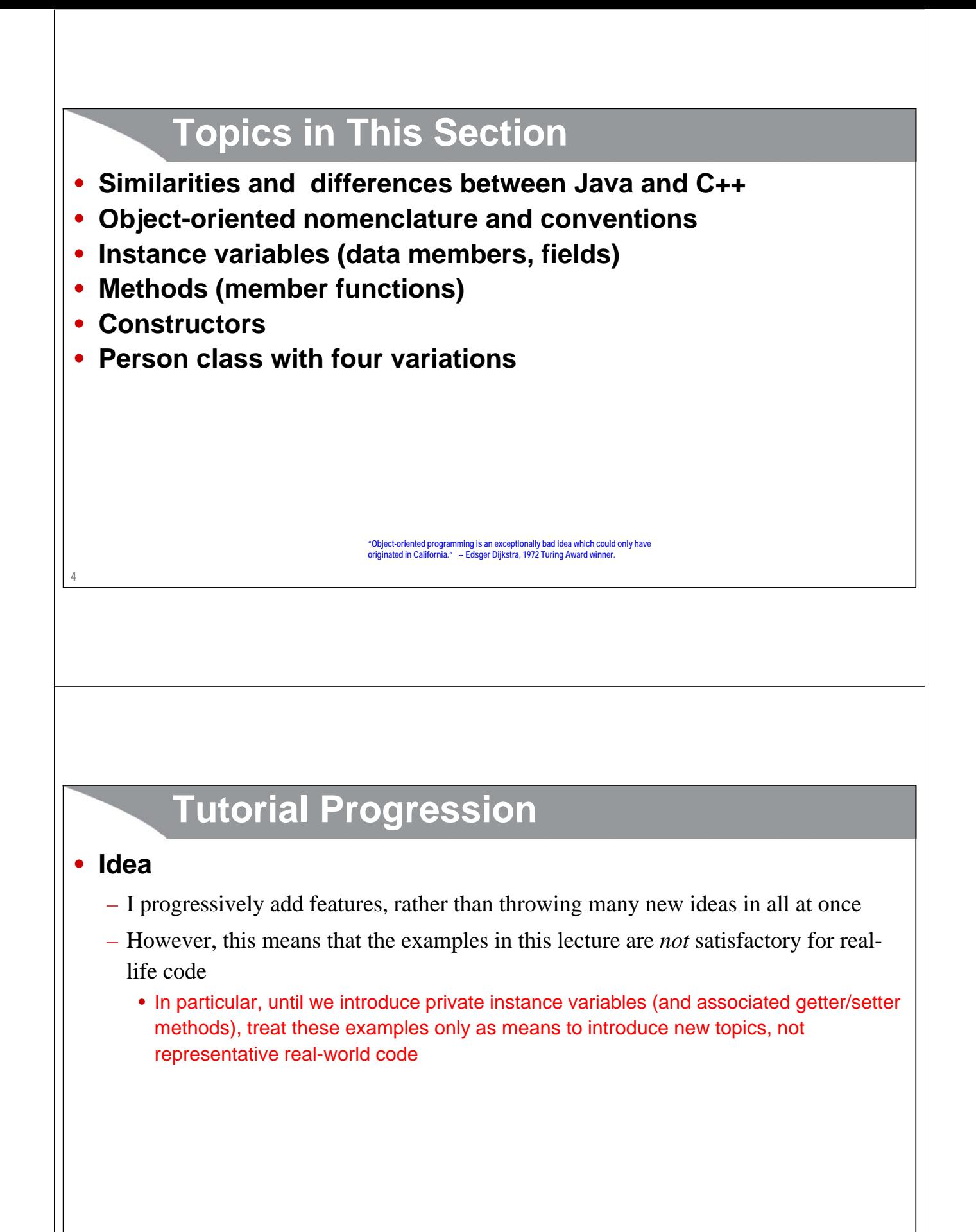

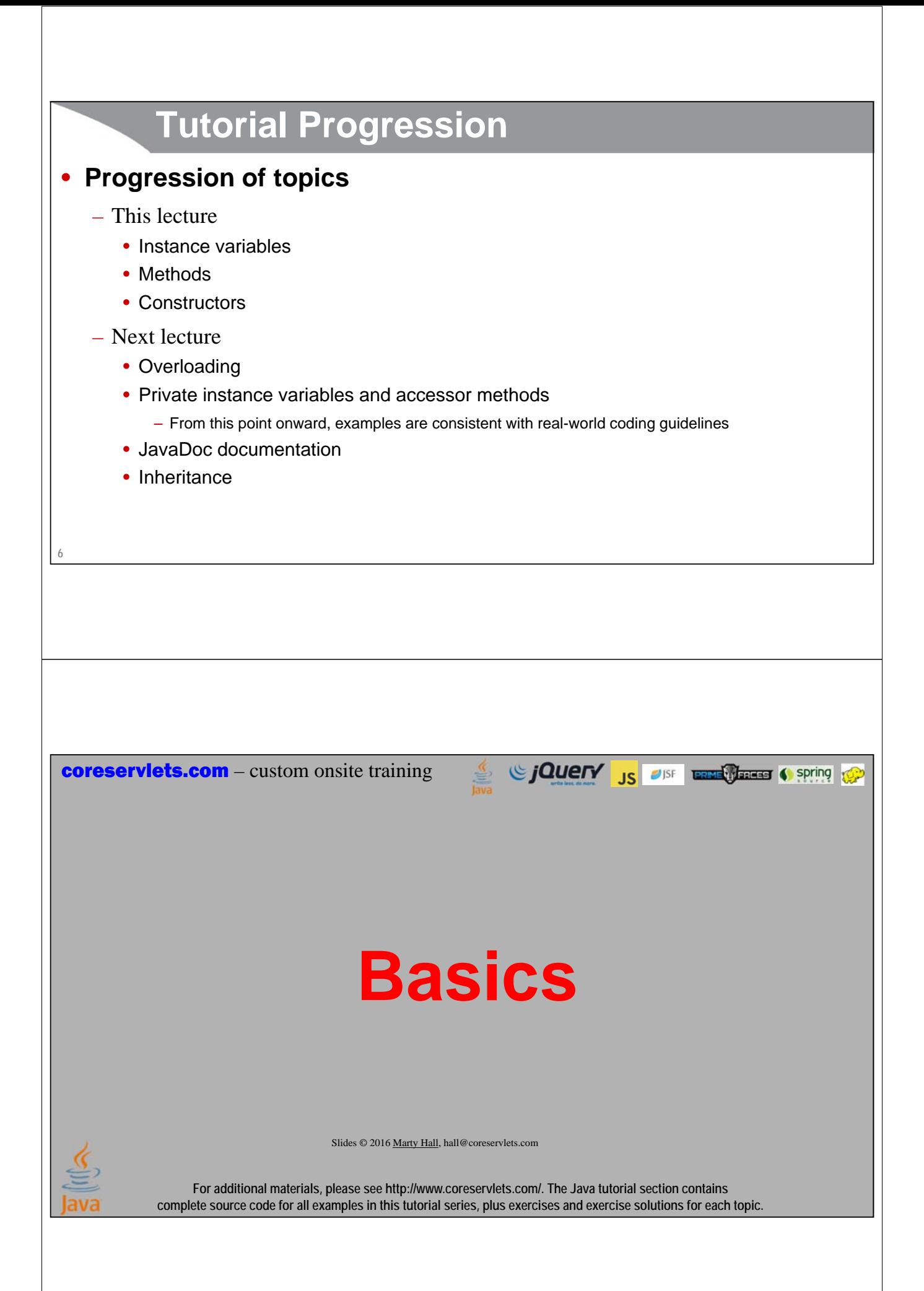

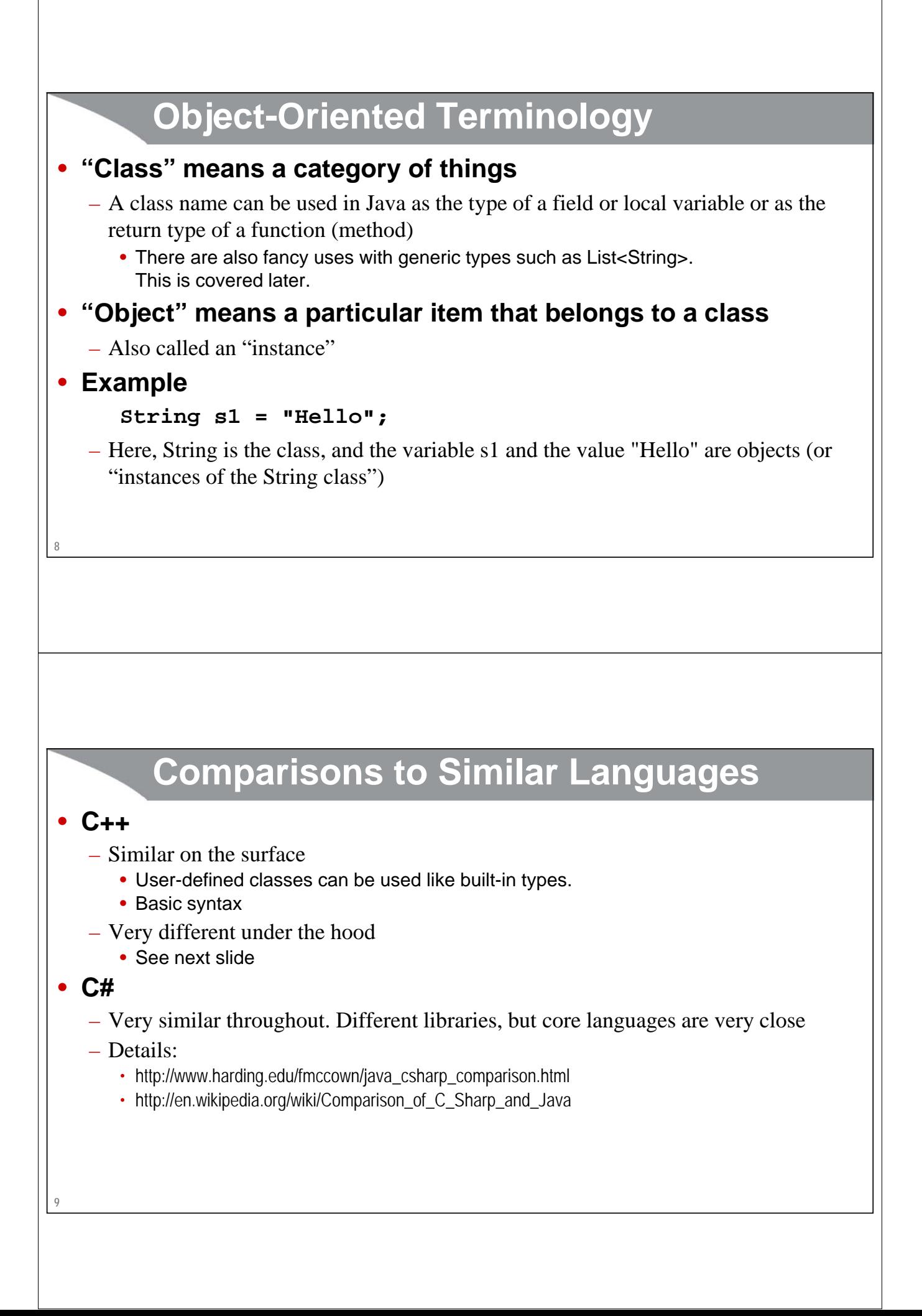

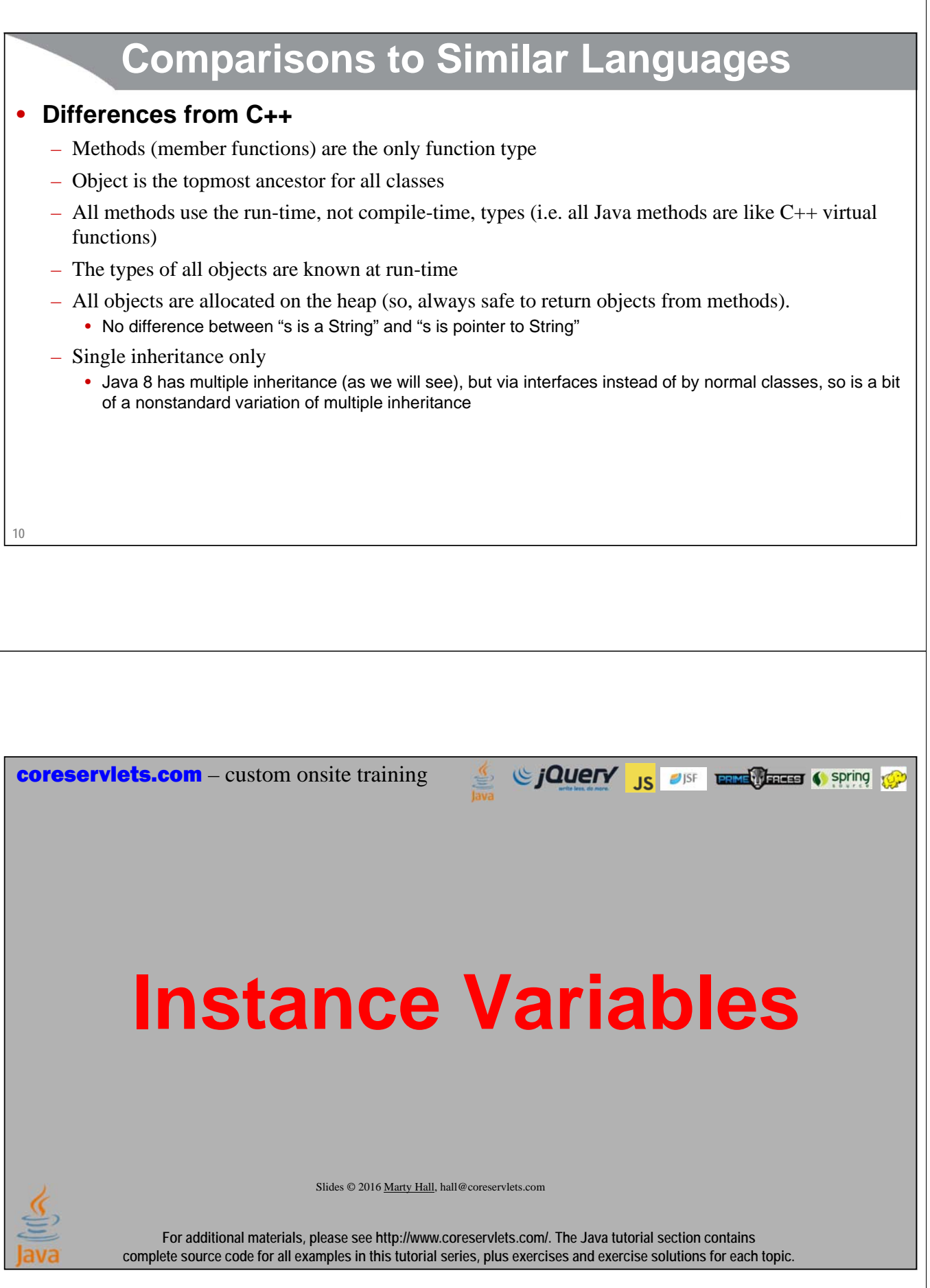

### **Overview**

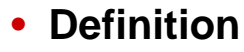

– Data that is stored inside an object. "Instance variables" can also be called "data members" or "fields".

#### • **Syntax**

```
public class MyClass {
  public SomeType field1, field2; 
}
```
#### • **Note**

- In any class that also has methods, it is almost always better to declare instance variables private instead of public. But, we need more tools before we can do this.
	- We will show how and why in the next tutorial section.

**12**

### **Motivation**

#### • **Persistence**

– Instance variables let an object have values that persist over time

```
Person p = new Person();
```

```
p.firstName = "Jane";
```

```
doSomethingElse();
```

```
checkValueOf(p.firstName); // Still "Jane"
```
#### • **Object-oriented programming features**

- It is often said that in OOP, objects have three characteristics:
	- State
	- Behavior
	- Identity
- The instance variables provide the state

### **Ship Example 1: Instance Variables (ship1/Ship.java)**

**package ship1;**

**public class Ship { public double x, y, speed, direction; public String name;**

# **Ship Tester (ship1/ShipTest.java)**

```
package ship1;
```
**14**

**}**

```
15
public class ShipTest {
  public static void main(String[] args) {
    Ship s1 = new Ship();
    s1.x = 0.0;
    s1.y = 0.0;
    s1.speed = 1.0;
    s1.direction = 0.0; // East
    s1.name = "Ship1";
    Ship s2 = new Ship();
    s2.x = 0.0;
    s2.y = 0.0;
    s2.speed = 2.0;
    s2.direction = 135.0; // Northwest
    s2.name = "Ship2";
```
# **Ship Tester (Continued)**

```
...
  s1.x = s1.x + s1.speed
          * Math.cos(s1.direction * Math.PI / 180.0);
  s1.y = s1.y + s1.speed
          * Math.sin(s1.direction * Math.PI / 180.0);
  s2.x = s2.x + s2.speed
          * Math.cos(s2.direction * Math.PI / 180.0);
  s2.y = s2.y + s2.speed
          * Math.sin(s2.direction * Math.PI / 180.0);
  System.out.println(s1.name + " is at ("
                       + s1.x + "," + s1.y + ").");
  System.out.println(s2.name + " is at ("
                       + s2.x + "," + s2.y + ").");
}
                                         Move the ships one step based on their direction and speed.
```
The previous slide seemed good: grouping variables together. But the code on this slide violates the primary goal of OOP: to avoid repeating<br>identical or nearly-identical code. So, although instance variables are good, the

### **Instance Variables: Results**

#### • **Compiling and running in Eclipse (common)**

- Save Ship.java and ShipTest.java
- R-click inside ShipTest.java, Run As  $\rightarrow$  Java Application

#### • **Compiling and running manually (rare)**

- **> javac ship1\ShipTest.java**
- **> java ship1.ShipTest**

#### • **Output:**

**Ship1 is at (1,0). Ship2 is at (-1.41421,1.41421).**

# **Example 1: Major Points**

- **Java naming conventions**
- **Format of class definitions**
- **Creating classes with "new"**
- **Accessing fields with "variableName.fieldName"**

### **Java Naming Conventions**

- **Start classes with uppercase letters**
	- Constructors (discussed later in this section) must exactly match class name, so they also start with uppercase letters

```
public class MyClass {
```
**...** 

**}**

**19**

# **Java Naming Conventions**

```
20
• Start other things with lowercase letters
   – Instance variables, local variables, methods, parameters to methods
   public class MyClass {
      public String firstName, lastName;
      public String fullName() {
         String name = firstName + " " + lastName;
        return(name);
      }
   }
21
          Objects and References
• Once a class is defined, you can declare variables (object reference) of that type
      Ship s1, s2; 
      Point start;
      Color blue; 
• Object references are initially null
   – The null value is a distinct type in Java and is not equal to zero 
   – A primitive data type (e.g., int) cannot be cast to an object (e.g., String), but there are some conversion wrappers
 • The new operator is required to explicitly create the object that is referenced
       ClassName variableName = new ClassName();
```
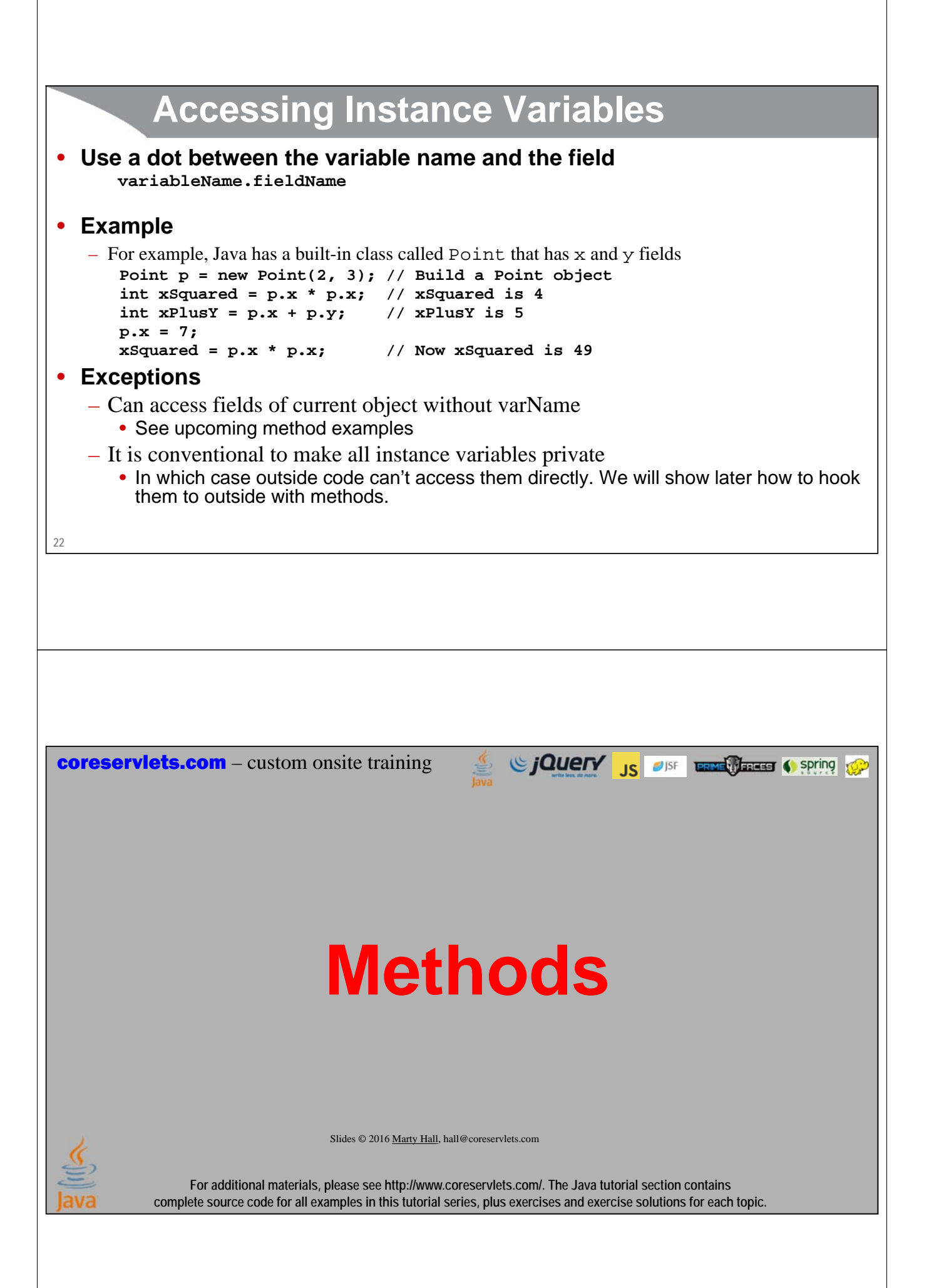

### **Overview**

```
24
• Definition
   – Functions that are defined inside a class. "Methods" can also be called "member 
      functions".
• Syntax
   public class MyClass {
      public ReturnType myMethod(...) { ... }
    }
• Note
   – This example uses public methods because we have not yet explained about private. 
      Once you learn about private, your strategy is this:
       • If you want code that uses your class to access the method, make it public. 
       • If your method is called only by other methods in the same class, make it private. 
       • Make it private unless you have a specific reason to do otherwise.
          Motivation
• Behavior
   – Methods let an object calculate values or do operations, usually based on its current 
      state (instance variables). 
     public class Person {
       public String firstName, lastName;
        ...
       public String getFullName() { 
          return(firstName + " " + lastName); 
        }
     }
• Object-oriented programming features
   – It is often said that objects have three characteristics: state, behavior, and identity
   – The methods provide the behavior
```
# **Ship Example 2: Methods (ship2/Ship.java)**

**package ship2;**

```
26
}
public class Ship { 
  public double x=0.0, y=0.0, speed=1.0, direction=0.0;
  public String name = "UnnamedShip";
  private double degreesToRadians(double degrees) {
     return(degrees * Math.PI / 180.0);
   }
  public void move() {
     double angle = degreesToRadians(direction);
     x = x + speed * Math.cos(angle);
     y = y + speed * Math.sin(angle);
   }
  public void printLocation() {
      System.out.println(name + " is at (" + x + "," + y + ").");
   }
                                                                               In next lecture, we will show that the instance variables (x, y, etc.) should be private. But we need to<br>first explain how to hook them to the outside world if private. So, just keep in the back of your mind the<br>fact that
```
# **Ship Tester (ship2/ShipTest.java)**

```
package ship2;
```
**27 }**

```
public class ShipTest {
  public static void main(String[] args) {
    Ship s1 = new Ship();
    s1.name = "Ship1";
    Ship s2 = new Ship();
    s2.direction = 135.0; // Northwest
    s2.speed = 2.0;
    s2.name = "Ship2";
    s1.move();
    s2.move();
    s1.printLocation();
    s2.printLocation();
  }
```
# **28 Methods: Results** • **Compiling and running in Eclipse (common)** – Save Ship.java and ShipTest.java – R-click inside ShipTest.java, Run As  $\rightarrow$  Java Application • **Compiling and running manually (rare) > javac ship2\ShipTest.java > java ship2.ShipTest** • **Output: Ship1 is at (1,0). Ship2 is at (-1.41421,1.41421).**

### **Example 2: Major Points**

- **Format of method definitions**
- **Methods that access local fields**
- **Calling methods**
- **Static methods**
- **Default values for fields**
- **public/private distinction**

# **Defining Methods (Functions Inside Classes)**

#### • **Basic method declaration:**

**public ReturnType methodName(Type1 arg1, Type2 arg2, ...) { ... return(somethingOfReturnType); }**

#### • **Exception to this format: if you declare the return type as void**

- This special syntax that means "this method isn't going to return a value it is just going to do some side effect like printing on the screen"
- In such a case you do not need (in fact, are not permitted), a **return** statement that includes a value to be returned

**30**

**31**

### **Examples of Defining Methods**

```
// Example function call: 
1/ int val = square(7);
public int square(int x) {
  return(x*x);
}
// Example function call:
// Ship faster = fasterShip(someShip, someOtherShip);
public Ship fasterShip(Ship ship1, Ship ship2) {
  if (ship1.speed > ship2.speed) {
    return(ship1);
  } else {
    return(ship2);
  }
}
```
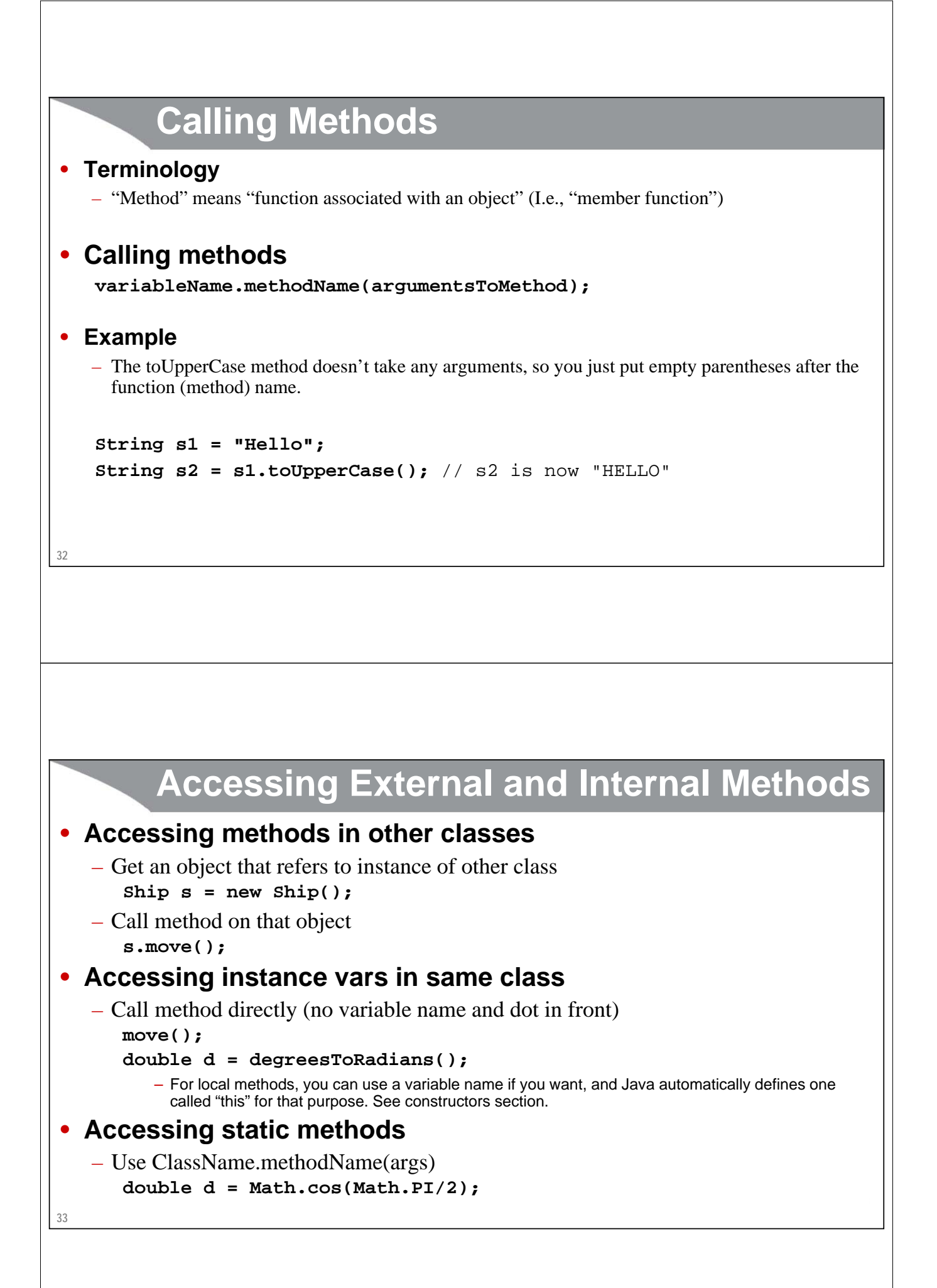

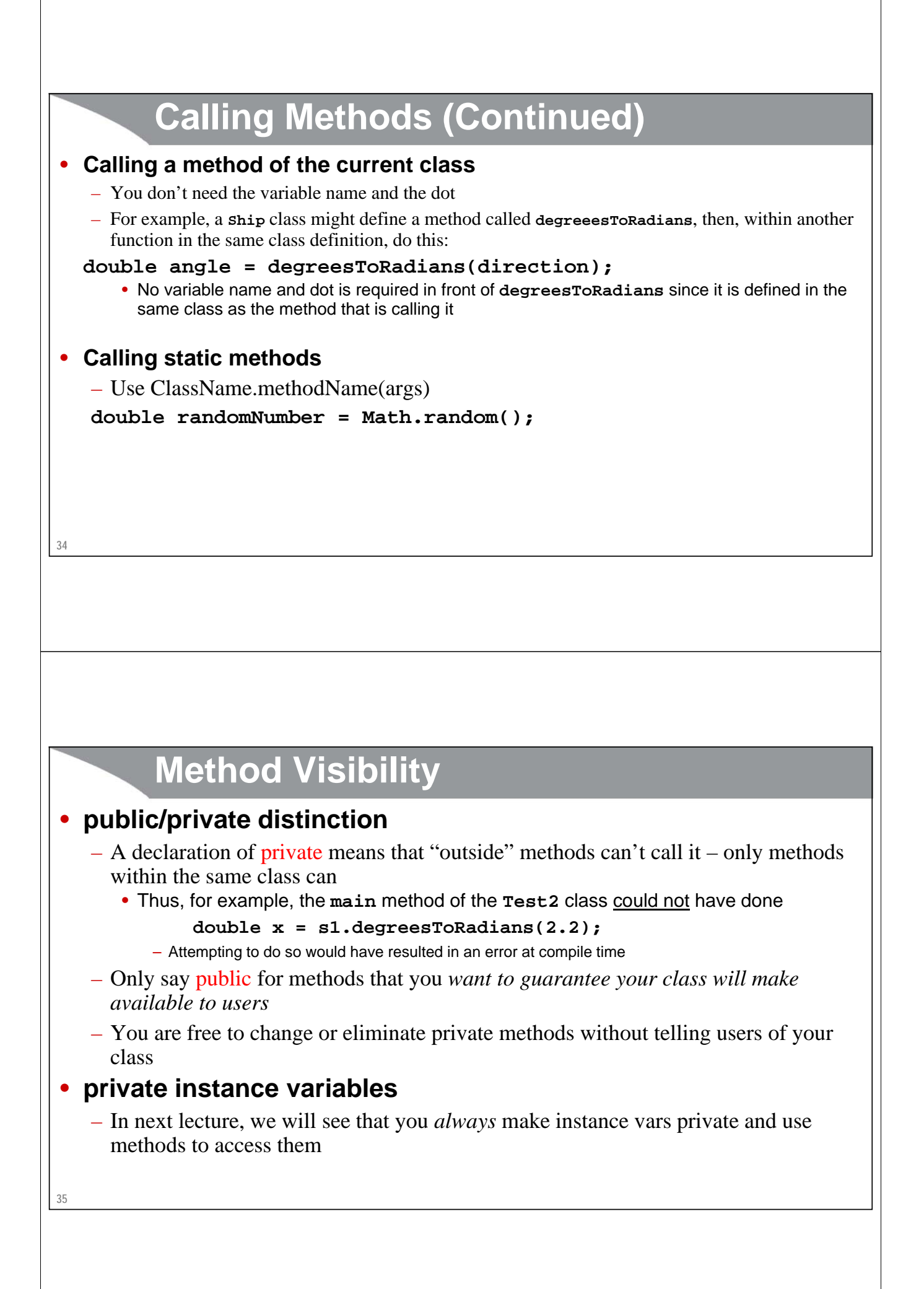

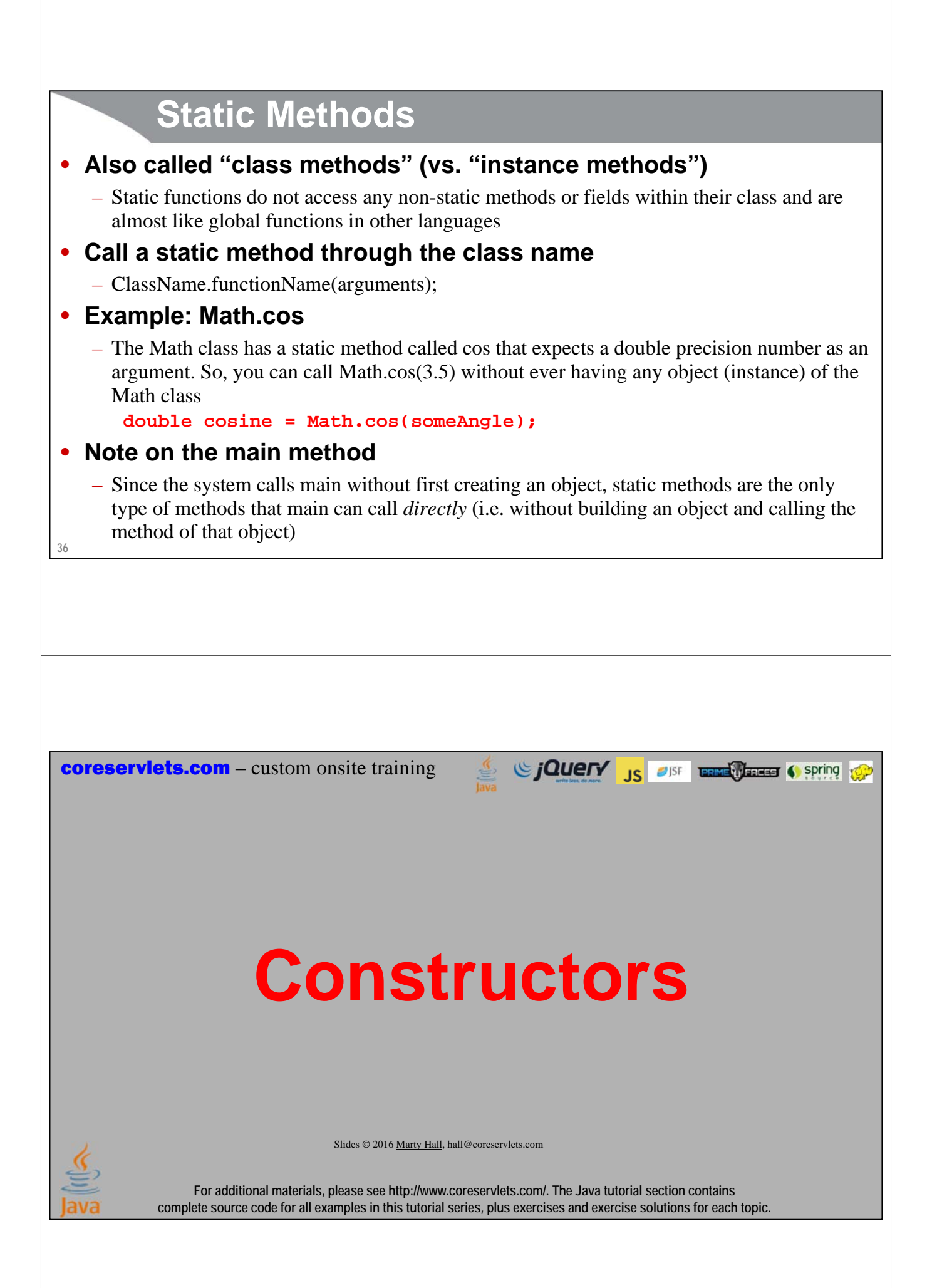

### **Overview**

#### • **Definition**

– Code that gets executed when "new" is called

#### • **Syntax**

– "Method" that exactly matches the class name and has no return type (not even void).

```
public class MyClass {
 public MyClass(...) { ... }
}
```
#### **38**

### **Motivation**

#### • **Shorter code**

- Lets you build an instance of the class, and assign values to instance variables, all in one line
	- Vs. one line to build instance, then several additional lines to assign instance variables

#### • **Consistency**

- Lets you enforce that all instances have certain properties
	- For example, a Ship might not be legal without a name, but with instance variables, there is no way to force the programmer to assign a name

#### • **Side effects**

– Constructors let you run extra code when class is instantiated. You can draw the Ship on the GUI, add the Ship to the fleet, keep a count of all Ships, etc.

### **Example: No User-Defined Constructor**

#### **40** • **Person public class Person1 { public String firstName, lastName; }** • **PersonTest public class Person1Test { public static void main(String[] args) { Person1 p = new Person1(); p.firstName = "Larry"; p.lastName = "Ellison"; // doSomethingWith(p); } }** It took three lines of code to make a properly constructed person. It <u>would</u> be possible for a<br>programmer to build a person and forget to assign a<br>first or last name.

# **Example: User-Defined Constructor**

#### • **Person**

```
41
     public class Person2 {
        public String firstName, lastName;
       public Person2(String initialFirstName, String initialLastName) {
           firstName = initialFirstName;
           lastName = initialLastName;
        }
     }
• PersonTest
     public class Person2Test {
        public static void main(String[] args) {
           Person2 p = new Person2("Larry", "Page");
           // doSomethingWith(p);
        }
     }
                                                                                It took one line of code to make a properly
                                                                                constructed person. It would not be possible for a<br>programmer to build a person and forget to assign a
                                                                                 figuration to be<br>rst or last name.
                                                                                 Constructor. This one takes two strings as arguments.
```
### **Ship Example 3: Constructors (ship3/Ship.java)**

```
42
}
public class Ship { 
  public double x, y, speed, direction;
  public String name;
  public Ship(double x, double y,
              double speed, double direction,
              String name) {
    this.x = x; // "this" differentiates instance
    this.y = y; // vars from local vars.
    this.speed = speed;
    this.direction = direction;
    this.name = name;
  }
  ... // Same methods as last example
```
# **Ship Tester (ship3/ShipTest.java)**

```
package ship3;
```

```
43
public class ShipTest {
  public static void main(String[] args) {
    Ship s1 = new Ship(0.0, 0.0, 1.0, 0.0, "Ship1");
    Ship s2 = new Ship(0.0, 0.0, 2.0, 135.0, "Ship2");
    s1.move();
    s2.move();
    s1.printLocation();
    s2.printLocation();
  }
}
```

```
44
         Constructors: Results
• Compiling and running in Eclipse (common)
  – Save Ship.java and ShipTest.java
   – R-click inside ShipTest.java, Run As \rightarrow Java Application
• Compiling and running manually (rare)
  > javac ship3\ShipTest.java
  > java ship3.ShipTest
• Output:
  Ship1 is at (1,0).
  Ship2 is at (-1.41421,1.41421).
```
### **Example 3: Major Points**

- **Format of constructor definitions**
- **The "this" reference**
- **Destructors (not!)**

# **Format of Constructors**

```
• Syntax
  public class MyClass {
    public MyClass(…) { … }
  }
```

```
• When used
```

```
MyClass m = new MyClass();
```

```
The "this" Variable
```

```
• The this variable
```
**46**

**47**

– The this object reference can be used inside any non-static method to refer to the current object

#### • **The common uses of the "this" reference are:**

– To pass pointer to the current object to another method **someMethod(this);**

– To resolve name conflicts

```
public class Blah {
  private int x;
  public Blah(int x) \{ this.x = x; \}}
```
• It is only necessary to say this.fieldName when you have a local variable and a field with the same name; otherwise just use fieldName with no "this"

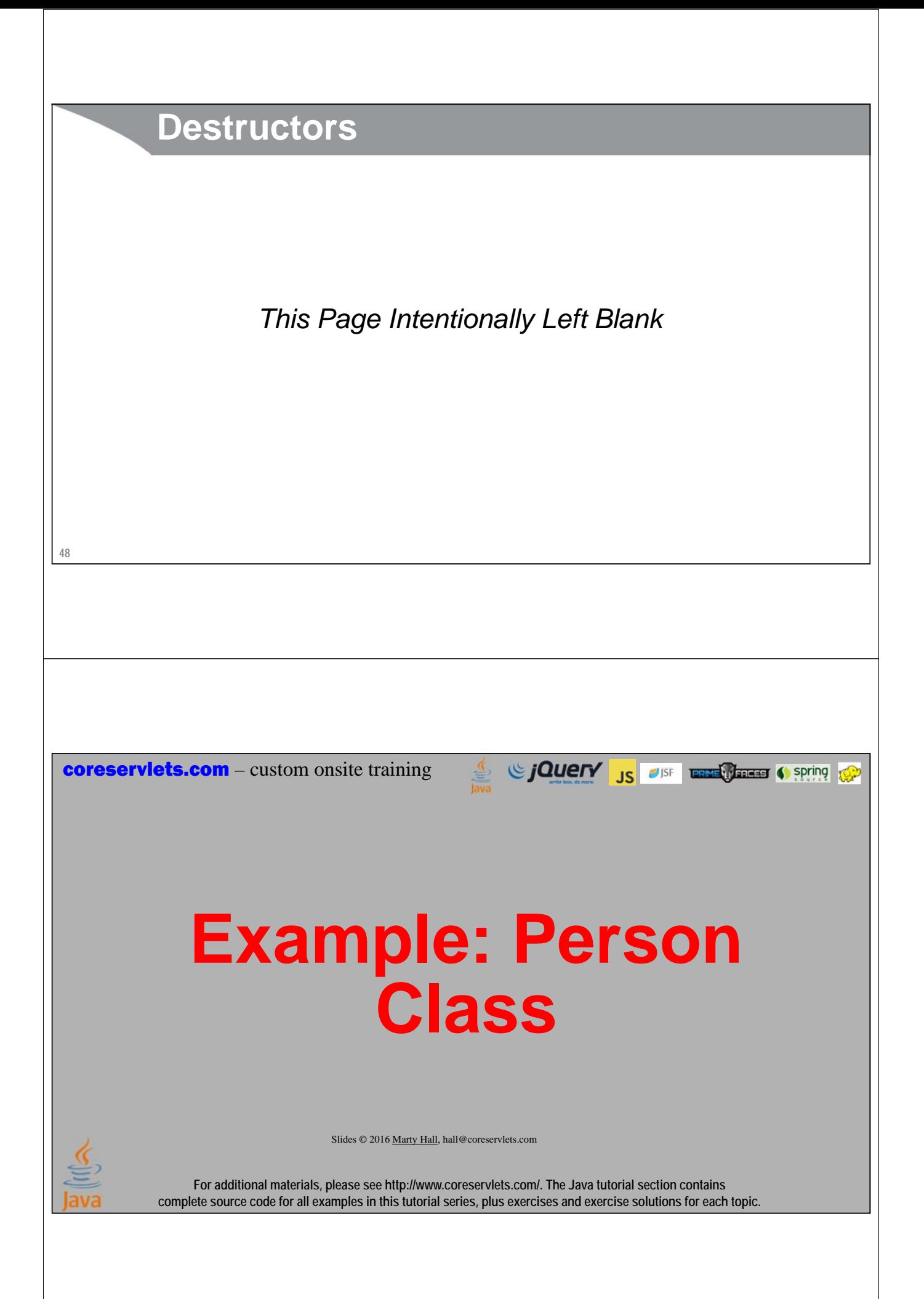

### **Idea**

#### • **Goal**

– Make a class to represent a person's first and last name

#### • **Approach: 4 iterations**

- Person with instance variables only
	- And test case
- Add a getFullName method
	- And test case
- Add a constructor
	- And test case
- Change constructor to use "this" variable
	- And test case
	- Also have test case make a Person[]

#### **50**

# **Iteration 1: Instance Variables**

#### **Person.java**

#### **PersonTest.java**

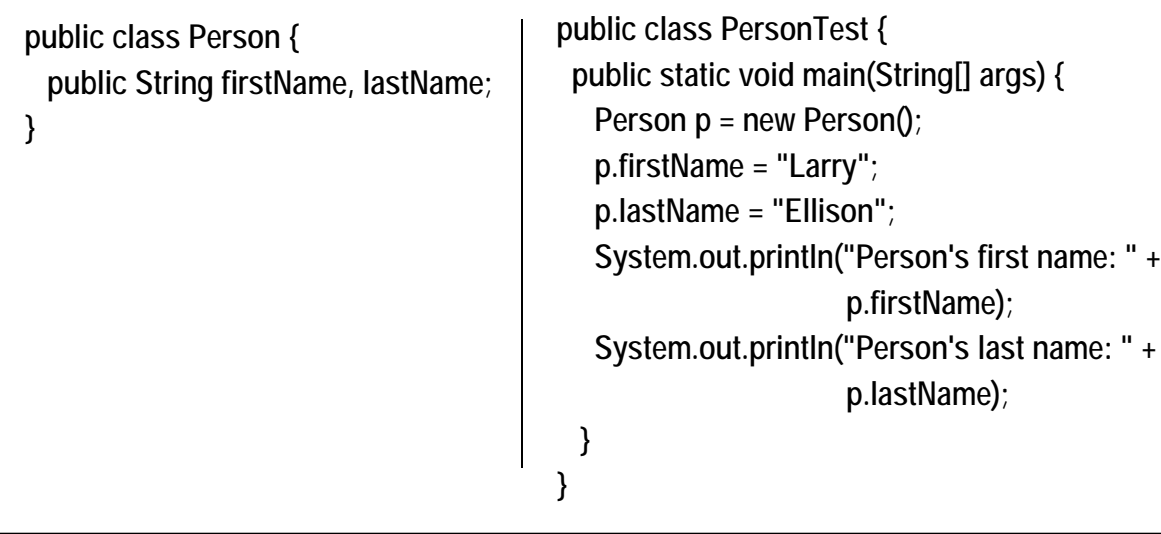

# **Iteration 2: Methods**

#### **Person.java**

**}**

**public class Person { public String firstName, lastName;**

**public String getFullName() { return(firstName + " " + lastName); }**

#### **PersonTest.java**

**public class PersonTest { public static void main(String[] args) { Person p = new Person(); p.firstName = "Bill"; p.lastName = "Gates"; System.out.println("Person's full name: " + p.getFullName()); }**

### **Iteration 3: Constructors**

**} }**

**}**

#### **Person.java**

**} }**

**public class Person { public String firstName, lastName;**

```
public Person(String initialFirstName,
              String initialLastName) {
 firstName = initialFirstName;
 lastName = initialLastName;
}
public String getFullName() {
 return(firstName + " " + lastName);
```
#### **PersonTest.java**

**public class PersonTest { public static void main(String[] args) { Person p = new Person("Larry", "Page"); System.out.println("Person's full name: " + p.getFullName());**

#### **Iteration 4: Constructors with the "this" Variable (and Arrays)**

#### **Person.java**

#### **PersonTest.java**

```
public class Person {
 public String firstName, lastName;
 public Person(String firstName,
                String lastName) {
  this.firstName = firstName;
  this.lastName = lastName;
 }
 public String getFullName() {
  return(firstName + " " + lastName);
 }
}
                                            public class PersonTest {
                                             public static void main(String[] args) {
                                               Person[] people = new Person[20];
                                               for(int i=0; i<people.length; i++) {
                                                people[i] = 
                                                 new Person(NameUtils.randomFirstName(),
                                                             NameUtils.randomLastName());
                                              }
                                              for(Person person: people) {
                                                System.out.println("Person's full name: " +
                                                                  person.getFullName());
                                              }
                                             }
                                            }
```
### **Helper Class for Iteration 4**

```
public class NameUtils {
  public static String randomFirstName() {
    int num = (int)(Math.random()*1000);
    return("John" + num);
  }
  public static String randomLastName() {
    int num = (int)(Math.random()*1000);
    return("Smith" + num);
  }
}
```
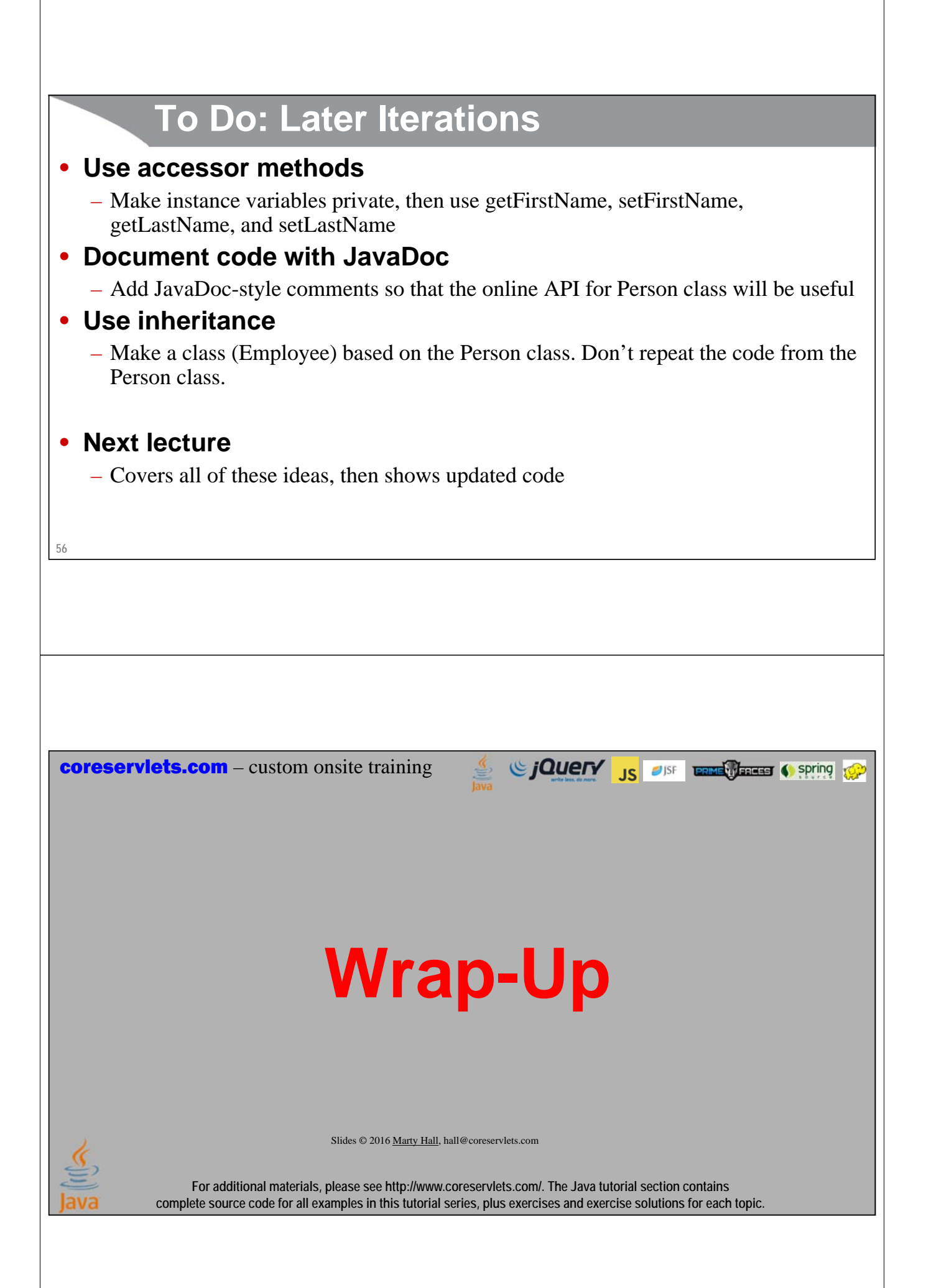

# **Summary** • **Conventions** – Class names start with upper case. Names for methods, variables, and packages start with lower case – Indent nested blocks consistently • **Example class public class Circle { public double radius; // We'll make this private next lecture public Circle(double radius) { this.radius = radius; } public double getArea() { return(Math.PI\*radius\*radius); } }** • **Example usage Circle c1 = new Circle(10.0); double area = c1.getArea(); 58** Sing to the Control of the Control of the Control of the Control of the Control of the Control of the Control of the Control of the Control of the Control of the Control of the Control of the Control of the Control of the **coreservlets.com** – custom onsite training **Questions? More info:** http://courses.coreservlets.com/Course-Materials/java.html – General Java programming tutorial http://www.coreservlets.com/java-8-tutorial/ – Java 8 tutorial http://courses.coreservlets.com/java-training.html – Customized Java training courses, at public venues or onsite at *your* organization http://coreservlets.com/ - JSF 2, PrimeFaces, Java 7 or 8, Ajax, jQuery, Hadoop, RESTful Web Services, Android, HTML5, Spring, Hibernate, Servlets, JSP, GWT, and other Java EE training Many additional free tutorials at coreservlets.com (JSF, Android, Ajax, Hadoop, and lots more)Slides © 2016 Marty Hall, hall@coreservlets.com

**For additional materials, please see http://www.coreservlets.com/. The Java tutorial section contains complete source code for all examples in this tutorial series, plus exercises and exercise solutions for each topic.**